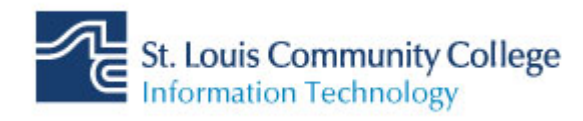

## **Updating iPhone after the migration**

After your mailbox migrates, you will need to delete and re-add your account on your mobile phone.

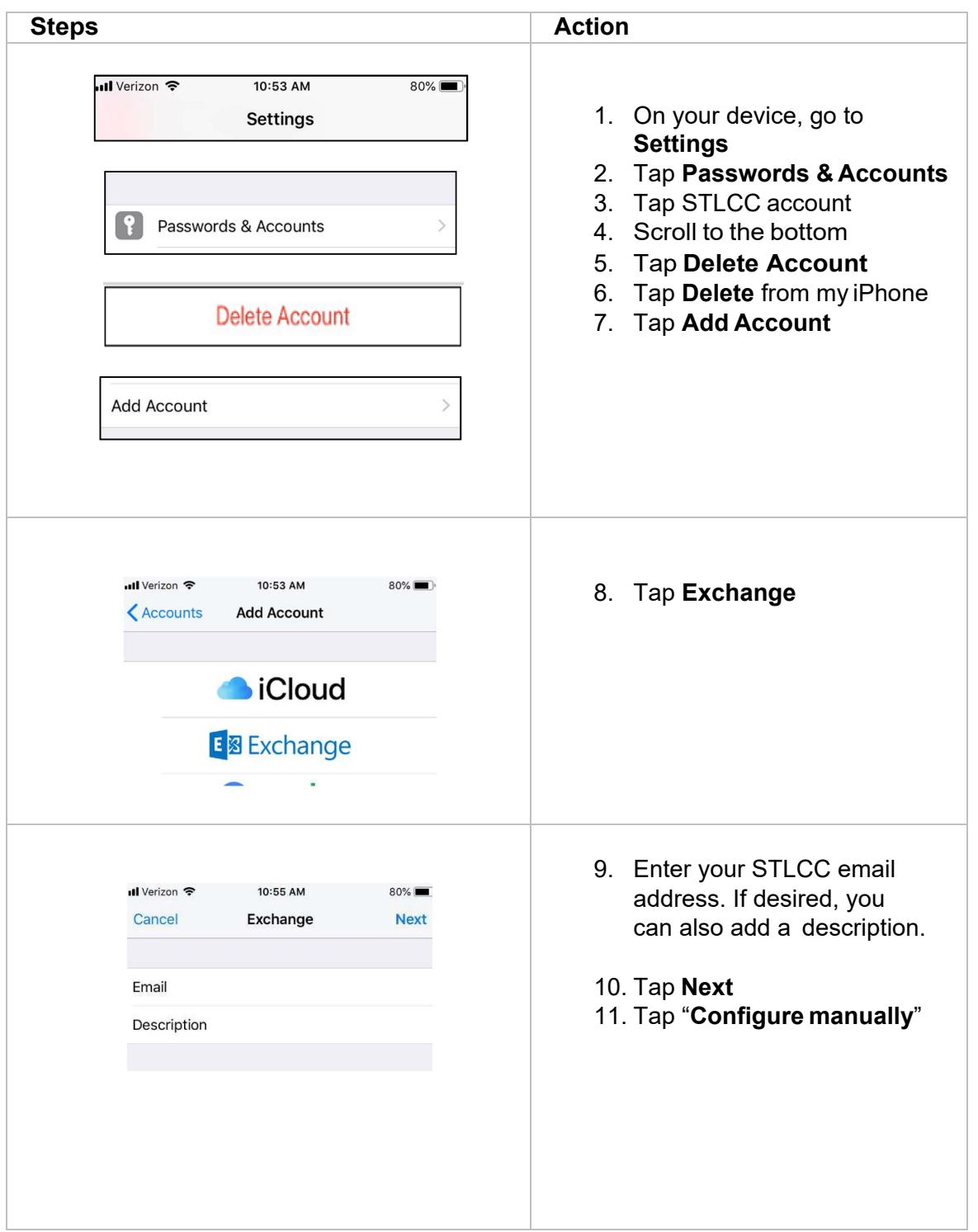

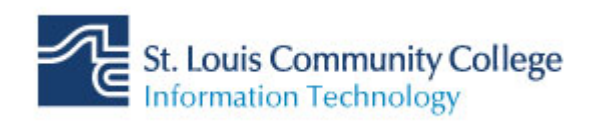

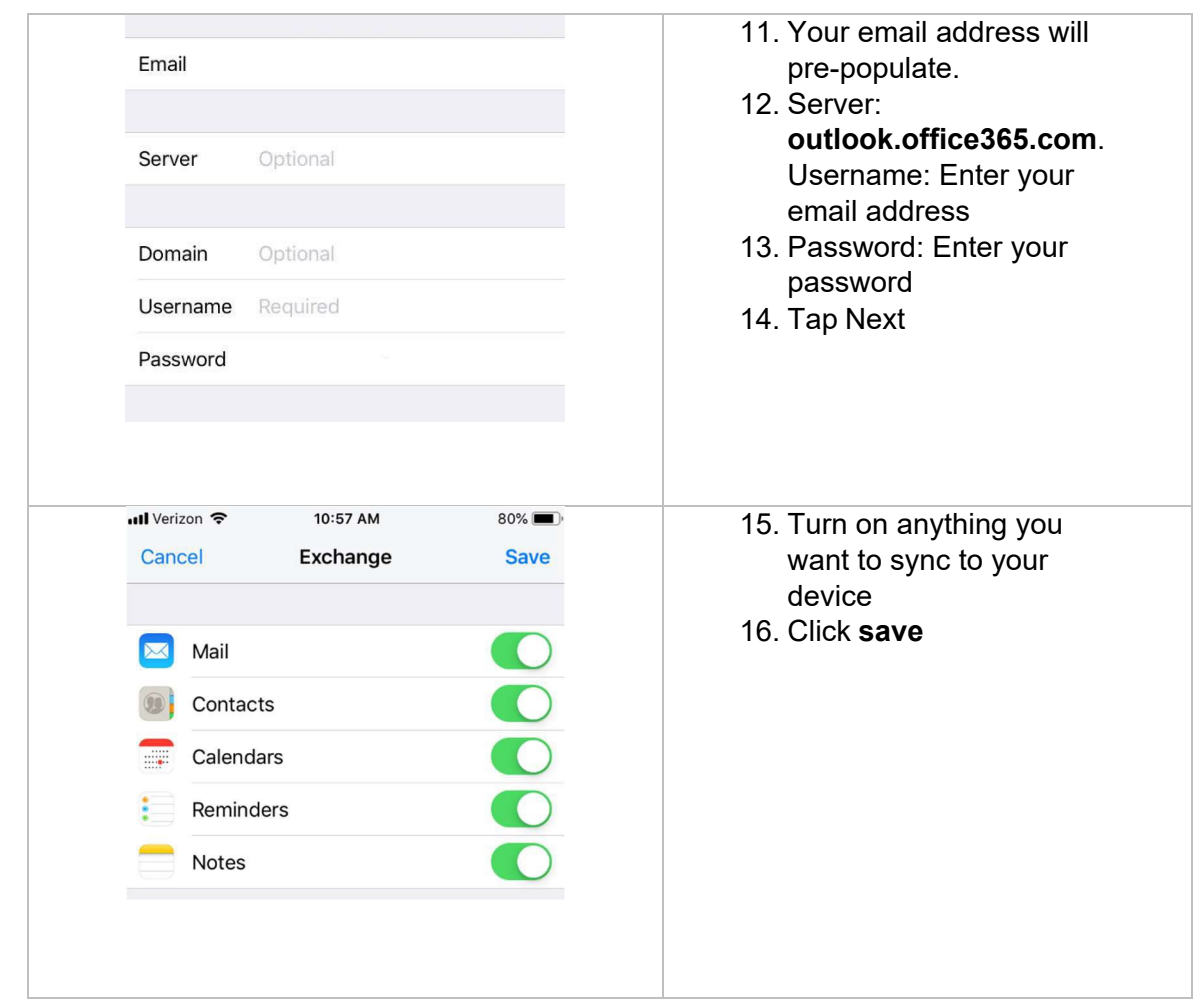